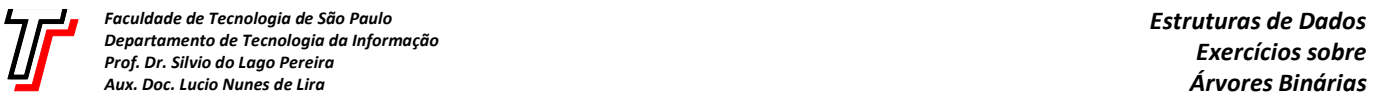

1. Crie a função recursiva indenta(Arv A, int e), que exibe a árvore binária A de forma indentada, começando com indentação de e espaços (e aumentando 3 espaços a cada nível). Por exemplo, supondo que A seja o ponteiro na Figura 1-*a*, a execução da chamada indenta(A,0) deve produzir a saída exibida na Figura 1-*b*.

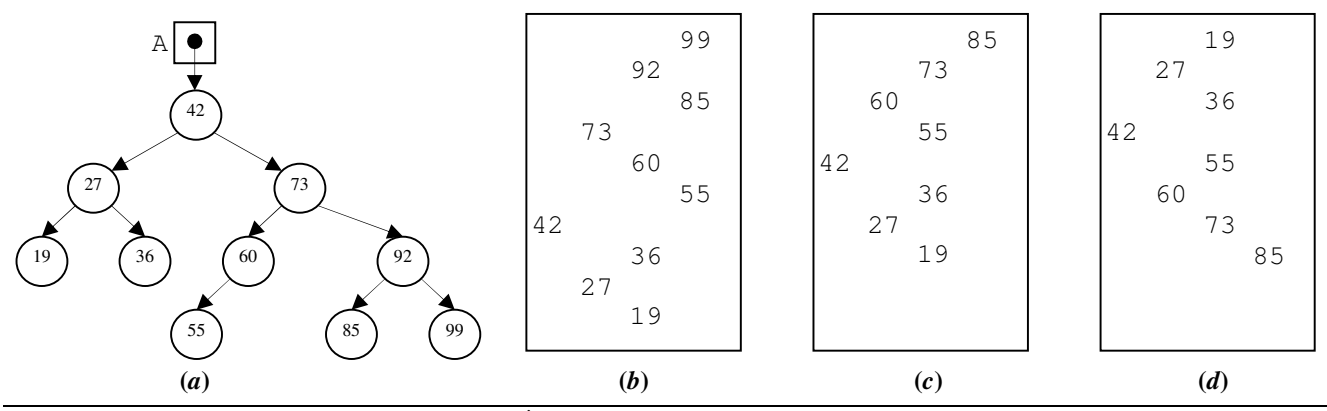

**Figura 1** – *Árvores binárias e exibições em vídeo*.

- 2. Crie a função recursiva abb(int v[], int p, int u), que recebe um vetor de inteiros v, cujo primeiro item  $\acute{\text{e}}$  v[p] e cujo último item é v[u], e devolve uma árvore binária balanceada correspondente. Por exemplo, supondo que  $v = \{19, 27, 36, 42, 55, 60, 73, 85\}$ , a execução da chamada indenta (abb  $(v, 0, 7)$ , 0) deve produzir a saída exibida na Figura 1-*c*.
- 3. Crie a função recursiva clone(Arv A), que constrói e devolve uma cópia da árvore binária A. *Dica: use a função*  arv(e,x,d)*, que cria um nó de árvore binária*.
- 4. Crie a função recursiva espelho(Arv A), que constrói e devolve uma cópia 'espelhada' da árvore binária A. Por exemplo, supondo que A seja a árvore criada no Exercício 2, a execução da chamada indenta(espelho(A),0) deve produzir a saída exibida na Figura 1-*d*. *Dica: use a função* arv(e,x,d)*, que cria um nó de árvore binária*.
- 5. Crie a função inverte\_sinal(Arv A), que inverte o sinal de todos os itens armazenados na árvore binária A, supondo que eles são do tipo int.
- 6. Crie a função recursiva ocorrencias(int x, Arv A), que devolve o número de ocorrências do item x na árvore binária A.
- 7. Crie a função recursiva substitui(int x, int y, Arv A), que substitui toda ocorrência do item x pelo item y na árvore binária A.
- 8. Para cada cadeia de caracteres a seguir, desenhe uma *árvore de Huffman* e calcule a *taxa de compressão* correspondente (confira se os resultados dos seus cálculos correspondem àqueles esperados para cada caso).
	- (*a*) "AMERICANA" (taxa de compressão esperada 66.67%).
	- (*b*) "ARARAQUARENSE" (taxa de compressão esperada 67.31%).
	- (*c*) "CARAGUATATUBA" (taxa de compressão esperada 68.27).
	- (*d*) "PARALELEPIPEDO" (taxa de compressão esperada 64.29%).
	- (*e*) "PINDAMONHANGABA" (taxa de compressão esperada 61.67%).